## *Практическое задание 3*

## 1. Время тестирования ( $t_{\text{recT}}$  = 45 мин.)

Среднее время на выполнение одного задания  $(t_{\text{sa},I} = 1, 5 \text{ mm})$ 

$$
L_{o6}\!=t_{recr}/\,t_{\text{saq}}
$$
  

$$
L_{o6}\!\!=\!
$$

2.

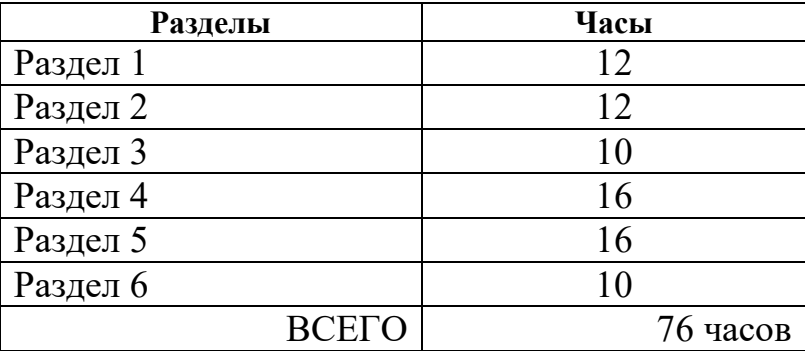

Число тестовых заданий на проверку раздела (L)

 $L = K_v \bullet L_{o6}$ 

Коэффициент, учитывающий время на изучение раздела ( $K_v$ )

 $K_v = V / \sum V$ 

V – объем времени в часах на изучение раздела, ∑V – общее количество часов.

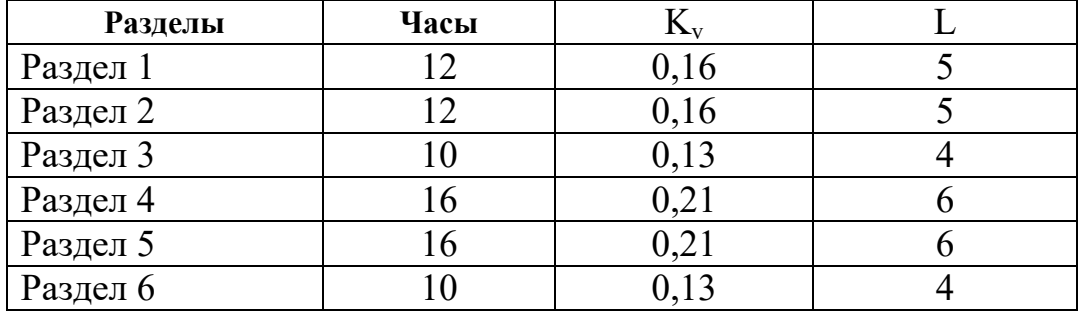

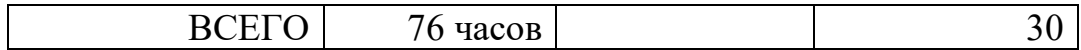